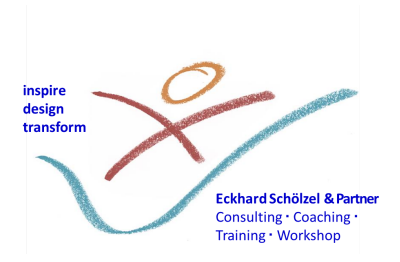

## To create your TMS Profile (Team Management Systems®)

Ladies and Gentlemen,

Would you like to learn more about yourself in the field of your professional activity? With the TMS profile, you are on a promising path.

First of all to the confidentiality of your data: Nobody from your environment (professional, private) will view your details, and the evaluation in your profile report - TMSDI and your accredited TMS consultant at this moment guarantee this - unless you make this possible in a confidential framework. For our general and specific privacy practices, please read the specific [statement](https://e-schoelzel.de/wp-content/uploads/2019/08/DataProtect-TMS-Buero-D-esp.pdf) (profiles) and our general privacy [statement.](https://e-schoelzel.de/en/datenschutzerklaerung)

The questionnaire for your Team Management Profile will ask you only about your work preferences - not your private preferences. Many people expect questionnaires to find their mistakes or "tap" their skills. You then look for the "right" or "better" answers to "look good". That's not what we're asking here.

**This is about** what you prefer and how you like to work. Your preferences indicate what you prefer, where you tend spontaneously, what you feel right and good with. These personal preferences are not dreams far removed from reality. Rather, they characterize how we carry out tasks more realistically, why we repeatedly have greater or no difficulties at all with certain tasks or certain colleagues, and why we achieve good results with the greatest pleasure and the least effort - without perhaps knowing exactly why. So be curious about the results and now more relaxed than particularly striving!

How to get your questionnaire:

- You should allow 20 to 25 minutes to complete the questionnaire completely. Of course, you can also take more time. Please fill in the questionnaire without interruption.
- Go to <https://www.tmsdiquestionnaires.com/> on the Internet. You can safely ignore any warning you receive. This site is trustworthy. This access also supports smartphones, PDAs, and tablet PCs.
- First, select your preferred language on this website (at the top). You will then proceed with your username and password. You can get both from your TMP consultant. Get in touch with us: [eckhard.schoelzel@e-schoelzel.de](mailto:eckhard.schoelzel@e-schoelzel.de)

Gez. Eckhard Schölzel Your accredited TMS Master